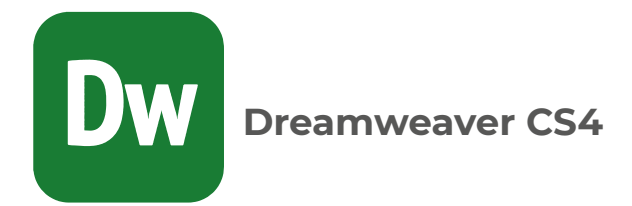

**Unidad 1 Introducción a HTML**

tema a Navegadores Lámina 1-01 Uso del Navegador y Motores de Búsqueda

tema B Tipos de estructuras clásicas Actividad 1-01 Identificando estructuras Proyecto 1-01 Estructura básica de una página Web

tema C HTML y Tags Estructura general de una página Video 1-01 HTML & tags ¿En dónde escribir el código fuente? Video 1-02 ¿En dónde escribir el código fuente? Actividad 1-02 Visualizando el código fuente Los tags más importantes de HTML Lámina 1-02 Tags más importantes de HTML Proyecto 1-02 Una página básica Proyecto 1-03 Editando un documento Web Evaluación 01

**Unidad 2 Tu primer sitio**

tema a Trabajo con color Lámina 2-01 Colores en HTML Esquema de colores Video 2-01 Trabajo con color

tema B Trabajo con ligas Video 2-02 Trabajo con ligas Links para correo electrónico (mailto) Video 2-03 Links para correo electrónico Proyecto 2-01 Descubriendo nuevos tags

tema C Trabajo con listas Video 2-04 Trabajo con listas Proyecto 2-02 Creando las páginas interiores del curso Listas ordenadas Proyecto 2-03 Más páginas interiores del curso Listas desordenadas Proyecto 2-04 Terminando el sitio del curso Evaluación 02

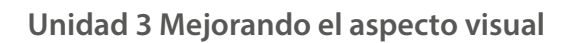

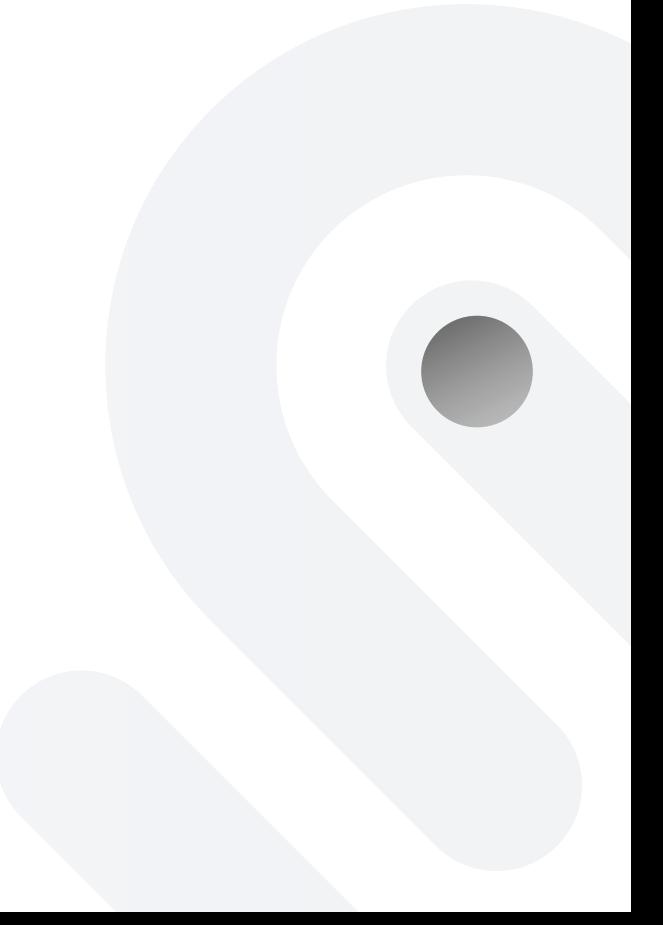

 tema a Trabajo con rutas Rutas absolutas Rutas relativas Video 3-01 Trabajo con rutas relativas y absolutas Actividad 3-01 Escribiendo rutas Lámina 3-01 Dirección URL

tema B Trabajando con imágenes Imágenes de fondo (Background) Imágenes en el documento Borde de imagen Alineación horizontal de las imágenes Alineación vertical de las imágenes Video 3-02 Trabajo con imágenes Proyecto 3-01 Insertando imágenes

tema C Tablas en HTML Video 3-03 Trabajo con tablas Proyecto 3-02 Creando una tabla simple Proyecto 3-03 Combinando celdas Actividad 3-02 Escribiendo código Evaluación 03

**Unidad 4 Introducción a Dreamweaver®** 

tema a Flujo de trabajo para la creación de sitios Web

tema B Definición de requisitos del proyecto Requerimientos del cliente Contenido para el propósito Contenido adecuado para la audiencia Derechos de autor Accesibilidad

tema C Planeación del diseño del sitio Web Diseño de proyecto Web Sitio Web Página Web Jerarquía de páginas Facilidad de uso Accesibilidad Actividad 4-01 Planeación de un sitio Web Recopilación y manipulación de información

tema D Dreamweaver® Espacio de trabajo de Dreamweaver® Actividad 4-02 Reconociendo el espacio de trabajo Video 4-01 Espacio de trabajo Vistas Video 4-02 Vistas

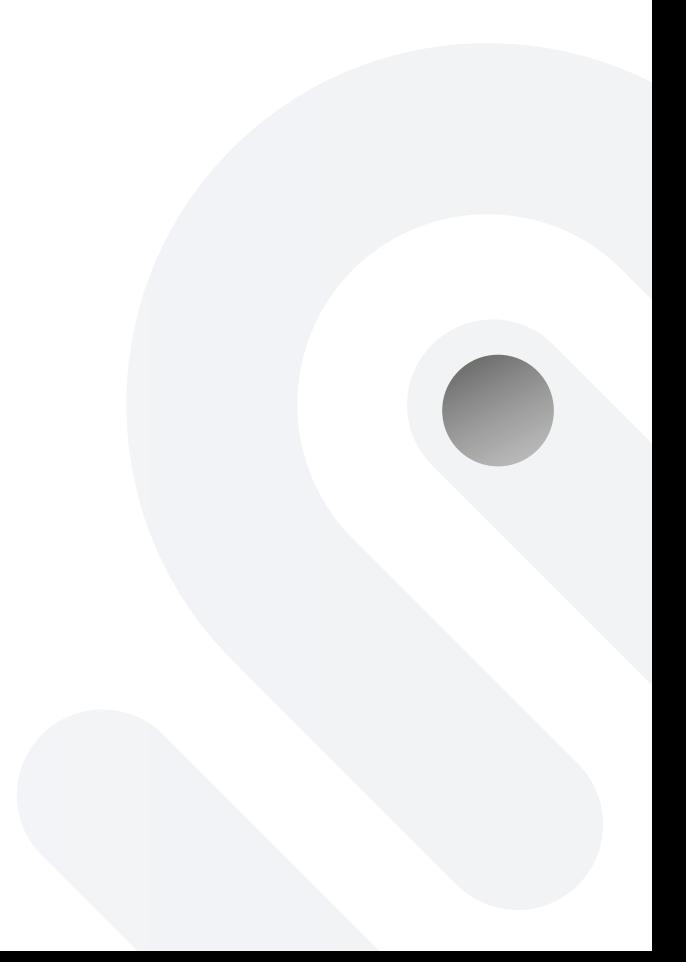

tema e Definición de un sitio en Dreamweaver<sup>®</sup> Video 4-03 Definición de un sitio Web en Dreamweaver<sup>®</sup> Proyecto 4-01 Definiendo el nuevo sitio

tema F Nuevo documento Video 4-04 Nuevo documento Propiedades del documento Título del documento Guardar el documento Video 4-05 Propiedades y título del documento Proyecto 4-02 Modificando las propiedades de un documento Web Evaluación 04

**Unidad 5 Agregando elementos a una página Web** 

tema a Introducción a CSS ¿Que es CSS?

tema B Añadiendo texto

tema C Aplicando CSS a un documento HTML Sintaxis básica de CSS Estilos **Selectores** 

tema D Dando formato a texto con CSS Creación de una regla CSS tema e Definición de propiedades CSS Video 5-01 Añadiendo texto y estilos CSS Proyecto 5-01 Insertando texto en una página

tema F Hipervínculos o Links Video 5-02 Vínculos Proyecto 5-02 Ligando páginas

tema G Tablas (Table) Formato de tabla Dividir y combinar celdas Modos de tabla Video 5-03 Tablas

tema H Utilización de etiquetas Div Formato de un Elemento PA Video 5-04 Elementos PA

tema I Insertando imágenes en Dreamweaver Video 5-05 Insertando imágenes Proyecto 5-03 La galería fotográfica Mapa de imagen (Map image) Video 5-06 Creando un mapa de imagen Proyecto 5-04 Creando un mapa de imagen

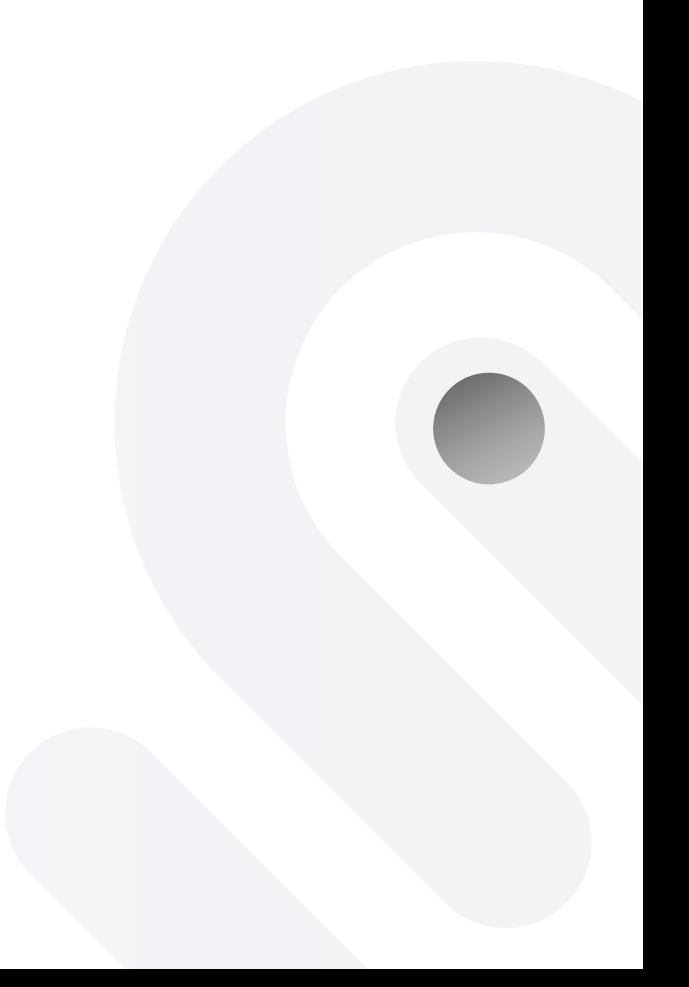

Imagen de Sustitución Video 5-07 Imagen de sustitución Proyecto 5-05 Insertando imágenes especiales

tema J Insertando elementos multimedia en Dreamweaver® Archivos SWF Sonido Video

Video 5-08 Insertando elementos multimedia Proyecto 5-06 Agregando música en la página Web Evaluación 05

**Unidad 6 Mejorando un sitio Web** 

tema a Marcos (Frames) Nombre de los frames Video 6-01 Trabajando con marcos Proyecto 6-01 Creando un marco

tema B Administración de un Sitio Web Utilizando el panel Activos

tema C Evaluación del Sitio Web Proyecto 6-02 Analizando sitios Web Evaluación 06

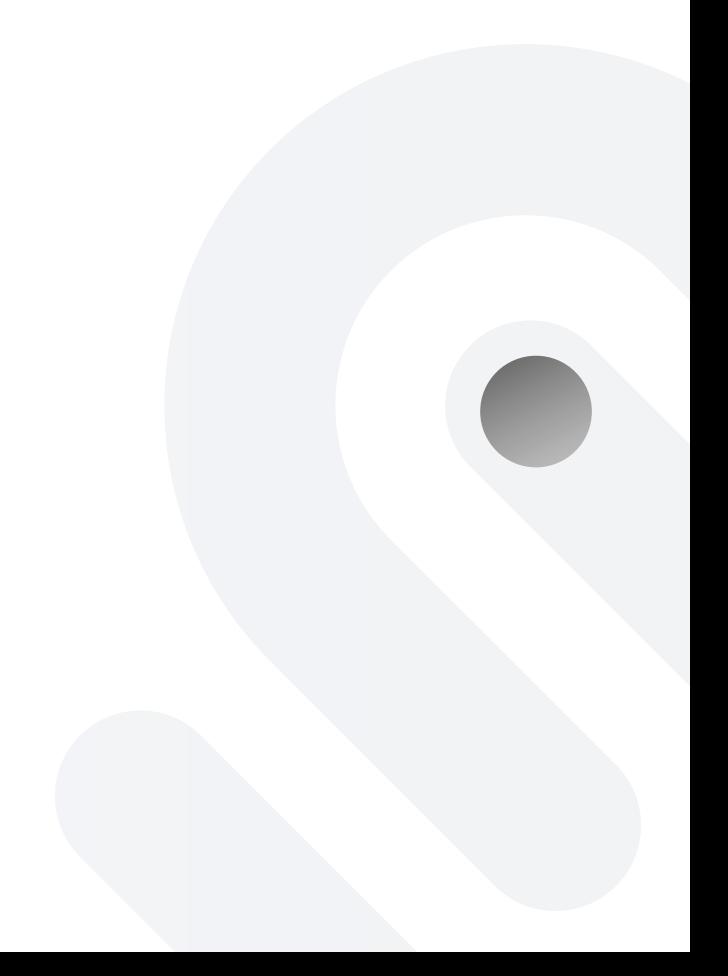